## **T300/T500 - Network settings**

**When you click on the Network tab in the Server Configuration, it takes a long time before the page opens.**

You will have a DNS issue. This can cause all kinds of problems.

Solution:

1. Open an SSH connection to the Gigaset T300/T500.

2. On the command line you enter the following command:

**dig <IP address DNS server> <DNS name>**

Example:

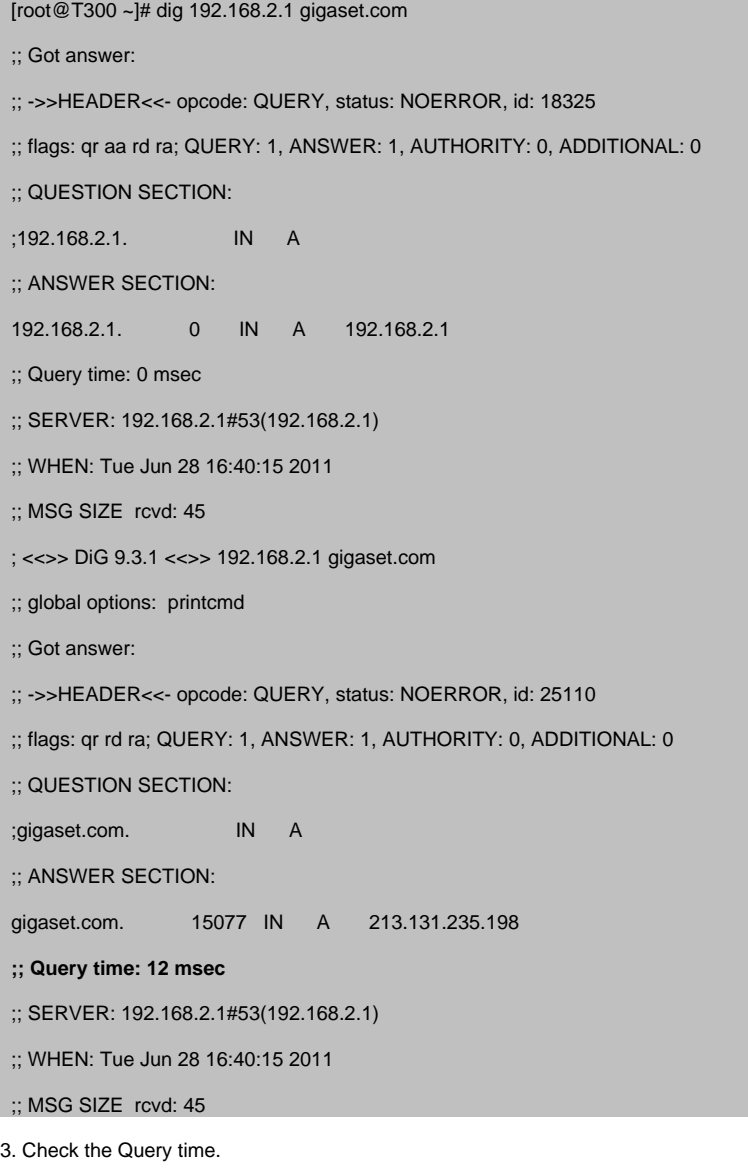

4. If needed, try another DNS server.

5. Change the DNS server settings in the T300/T500 if needed.